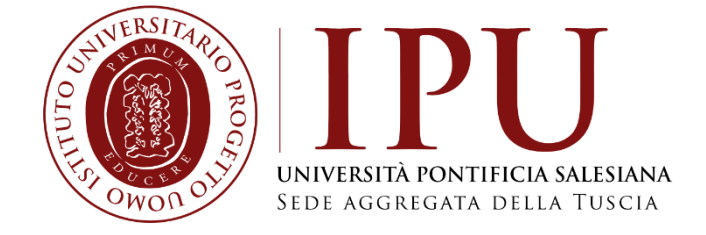

# **Laboratorio di ricerca e tesi**

## *Prof. Massimiliano Nisati*

**Linee guida per la redazione della Tesi di Licenza**

## **1. COME FARE RICHIESTA DI TESI**

Per procedere con la richiesta di Tesi il candidato dovrà presentare alla Segreteria il progetto di Tesi concordato e controfirmato dal Docente Relatore, di norma, almeno due mesi prima della sessione prevista per la discussione. Per procedere in tal senso, il candidato dovrà quindi depositare in Segreteria il modulo Domanda di Tesi e lo schema di Tesi comprendente l'Indice dell'elaborato, la Bibliografia di riferimento ed una breve sintesi dell'argomento scelto.

La Segreteria invierà, tramite e-mail, conferma di avvenuta approvazione da parte degli Uffici di Direzione, nella stessa comunicazione verrà indicato il Correlatore assegnato dalla Commissione di Tesi.

N.B.: La Domanda di Tesi può essere inoltrata anche prima di aver concluso tutti gli esami.

## **2. MANCATA APPROVAZIONE DELLA RICHIESTA DI TESI**

La mancata approvazione del modulo di richiesta, da parte della Direzione, impedisce la presentazione della Tesi. Il modulo Domanda di Tesi può essere modificato, nel titolo, nell'attribuzione del Relatore o del Correlatore e nello schema, da parte della Direzione. Il candidato, in questo caso, deve presentare il modulo di richiesta modifica Tesi che permette la presentazione di una diversa domanda, secondo le modifiche imposte.

## **3. COME ACCEDERE ALLA DISCUSSIONE**

Per poter accedere alla seduta di Licenza per la discussione è necessario:

- Aver concluso tutti gli esami previsti dal Piano Studi
- Aver portato a termine le ore di tirocinio previste
- Essere in regola con il pagamento delle tasse accademiche
- Aver ricevuto il benestare sia da parte del Relatore che del Correlatore
- Aver consegnato la Tesi e il modulo Domanda sessione di Tesi in Segreteria entro il mese che precede quello in cui avverrà la discussione

## **4. COME VIENE COMUNICATO IL GIORNO PREVISTO PER LA DISCUSSIONE**

La Segreteria, svolti gli accertamenti d'ufficio e amministrativi, calendarizzerà la data della prova finale. Il candidato riceverà, tramite e-mail, la lettera di convocazione con l'indicazione del giorno e dell'orario in cui si terrà la discussione.

## **5. ORIENTAMENTI TECNICI E CONTENUTI**

Il candidato dovrà scegliere fra le tematiche affrontate dal Piano Studi quella che risponde maggiormente ai propri interessi personali, in modo da orientarsi tempestivamente nella scelta dei contenuti e da avviare le necessarie operazioni (ricerche, ricerche bibliografiche, raccolta di documentazione, raccolta finalizzata all'esperienza, ecc.).

È consigliabile delimitare il più possibile il campo d'indagine per definire un argomento chiave e preciso che possa identificarsi quale titolo provvisorio della dissertazione che si intende svolgere. I contatti con il Relatore, durante tutto il processo di elaborazione, dovranno essere il più possibile frequenti, e in questo senso occorrerà sfruttare al massimo le settimane didattiche residenziali.

Il Correlatore interviene in funzione di collaborazione all'elaborazione della Tesi accanto e in accordo con il Relatore.

La dissertazione si articolerà secondo un approccio caratterizzato da due momenti di un processo unitario, in modo che non si rilevino fratture o argomenti contrastanti:

- Momento concettuale che presenti storicamente, concettualmente e criticamente l'argomento in esame.
- Esperienze che si sono sviluppate con un raffronto critico rispetto alle elaborazioni concettuali.

In sintesi, non si tratta di presentare un riassunto di letture più o meno ampie, ed una serie di attività svolte, ma di utilizzare letture ed esperienze per sviluppare una riflessione criticamente pedagogica sul tema proposto.

## **6. STRUTTURA**

L'elaborato finale deve avere una consistenza quantitativa che permetta di sviluppare esaurientemente e criticamente la tematica prescelta ed i dati raccolti, sotto il profilo scientifico e professionale; dovrà essere corredato e sostenuto da un'adeguata bibliografia e da note attinenti alla stessa in riferimento ai testi ed agli autori citati.

L'elaborato dovrà essere composto da un minimo di 100 pagine e diviso in un massimo di 3/4 capitoli.

### **6.1. IMPOSTAZIONE TIPOGRAFICA**

Carattere: Arial 12 (per le note a piè di pagina utilizzare Arial 10) Margini: superiore cm 3, inferiore cm 3, destro cm 3, sinistro cm 3 Interlinea: 1,5 Rientro prima riga per ogni capoverso: 1,25 Allineamento: giustificato

Numeri di pagina: in basso al centro (inserire i numeri di pagina a partire dall'Introduzione)

### **6.2. DISPOSIZIONE**

Frontespizio Indice Introduzione Capitoli Conclusioni Bibliografia Sitografia/Filmografia Appendice (non obbligatoria) Ringraziamenti

## **UNIVERSITÀ PONTIFICIA SALESIANA - ROMA**

*IPU - Istituto Universitario di Scienze Psicopedagogiche e Sociali Aggregato alla Facoltà di Scienze dell'Educazione UPS*

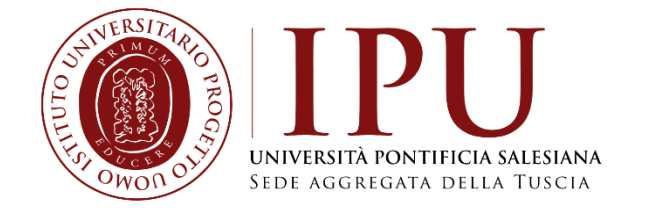

## Tesi di Licenza in Scienze dell'Educazione Programmazione e gestione dei servizi educativi

## *Titolo della tesi Sottotitolo*

## **Relatore: Prof. Nome COGNOME**

**Correlatore: Prof. Nome COGNOME**

**Candidato/a: Nome COGNOME Matricola: .............**

**A.A. 20../20..**

## **UNIVERSITÀ PONTIFICIA SALESIANA - ROMA**

*IPU - Istituto Universitario di Scienze Psicopedagogiche e Sociali Aggregato alla Facoltà di Scienze dell'Educazione UPS*

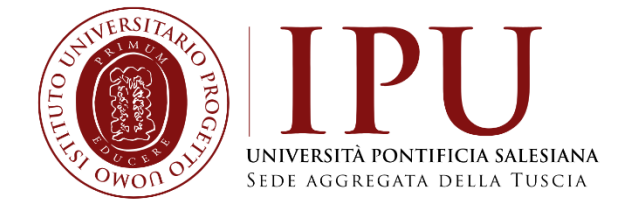

## Tesi di Licenza in Scienze dell'Educazione Pedagogia sociale e consulenza pedagogica

## *Titolo della tesi Sottotitolo*

## **Relatore: Prof. Nome COGNOME**

**Correlatore: Prof. Nome COGNOME**

**Candidato/a: Nome COGNOME Matricola: .............**

## **6.2.2. Indice (esempio)**

**Indice**

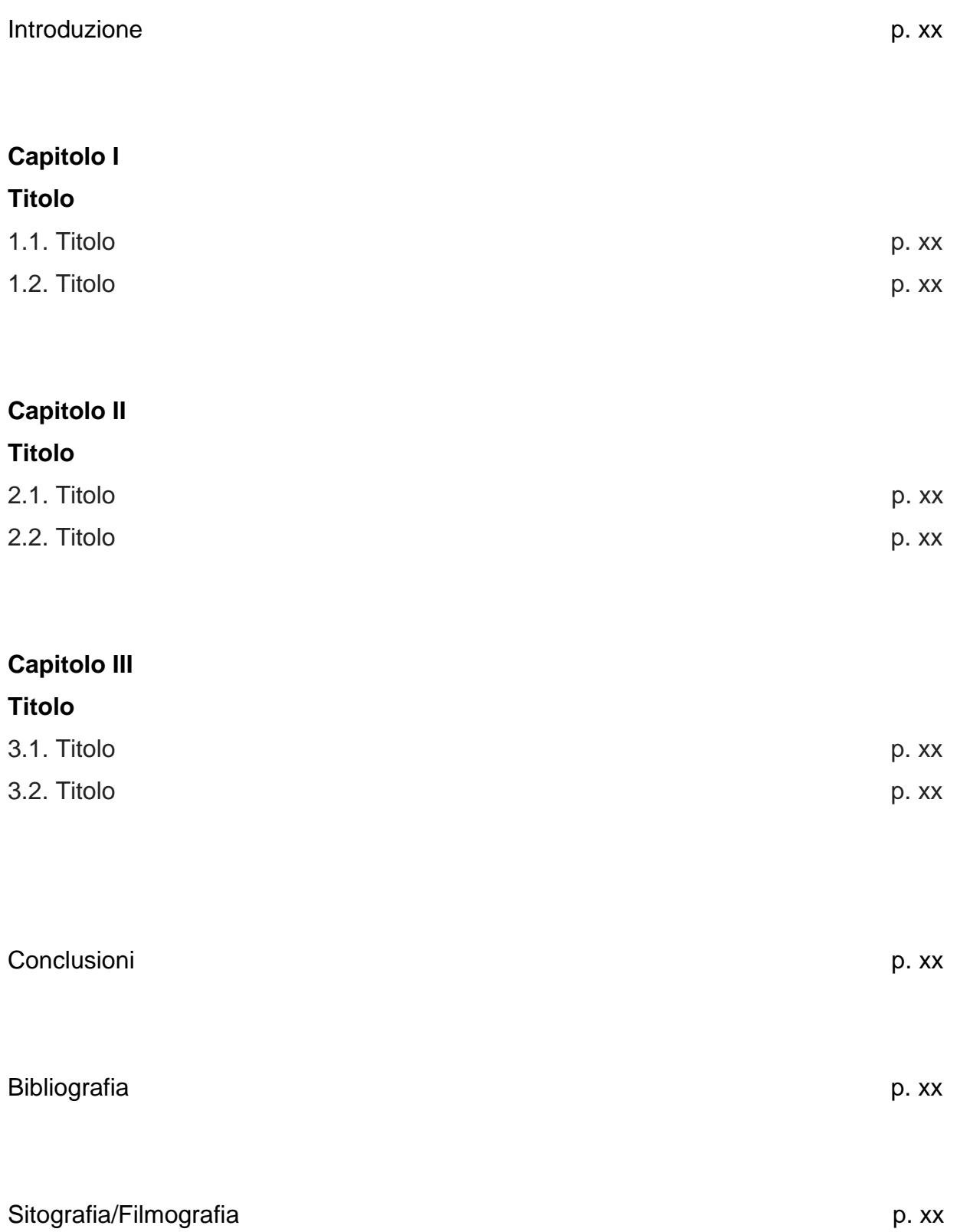

#### **6.2.3. Capitoli (esempio)**

I capitoli devono iniziare sempre in una nuova pagina.

## **Capitolo primo Titolo**

Lorem ipsum lorem ipsum lorem ipsum lorem ipsum lorem ipsum lorem ipsum lorem ipsum lorem ipsum lorem ipsum lorem ipsum lorem ipsum lorem ipsum lorem ipsum lorem ipsum lorem ipsum lorem ipsum lorem ipsum lorem ipsum lorem ipsum lorem ipsum.

Lorem ipsum lorem ipsum lorem ipsum lorem ipsum lorem ipsum lorem ipsum lorem ipsum lorem ipsum lorem ipsum.

### **1.1. Titolo**

Lorem ipsum lorem ipsum lorem ipsum lorem ipsum lorem ipsum lorem ipsum lorem ipsum lorem ipsum lorem ipsum lorem ipsum lorem ipsum lorem ipsum lorem ipsum lorem ipsum lorem ipsum lorem ipsum lorem ipsum lorem ipsum lorem ipsum lorem ipsum.

Lorem ipsum lorem ipsum lorem ipsum lorem ipsum lorem ipsum lorem ipsum lorem ipsum lorem ipsum lorem.

## **1.2. Titolo**

Lorem ipsum lorem ipsum lorem ipsum lorem ipsum lorem ipsum lorem ipsum lorem ipsum lorem ipsum lorem ipsum lorem ipsum lorem ipsum lorem ipsum lorem ipsum lorem ipsum lorem ipsum lorem ipsum lorem ipsum lorem ipsum lorem ipsum lorem ipsum.

Lorem ipsum lorem ipsum lorem ipsum lorem ipsum lorem ipsum lorem ipsum lorem ipsum lorem ipsum lorem ipsum lorem.

7

### **6.2.4. Note a piè di pagina**

## **Testo**

COGNOME N., *Titolo del testo*, Casa Editrice, Città, anno.

## **Testo (Citazione)**

COGNOME N., *Titolo del testo*, Casa Editrice, Città, anno, p. xx.

## **Riferimento al contributo di un autore contenuto in un testo**

COGNOME N., *Titolo del contributo*, in COGNOME N., *Titolo del testo*, Casa Editrice, Città, anno.

## *oppure*

COGNOME N., *Titolo del contributo*, in COGNOME N. (a cura di) *Titolo del testo*, Casa Editrice, Città, anno.

**Riferimento ad un'opera collettanea** COGNOME N. - COGNOME N. - COGNOME N., *Titolo del testo*, Casa editrice, Città, anno.

**Articolo tratto da sito internet** COGNOME N., *Titolo dell'articolo*, in [https://www.xxxxx.html.](https://www.xxxxx.html/) (link in nero)

### **Rimando ad un sito internet**

[https://www.xxxxxxxxx.it/xxxx/xxxx.](https://www.xxxxxxxxx.it/xxxx/xxxx) (link in nero)

### **Rivista**

COGNOME N., *Titolo dell'articolo*, in *Nome della rivista*, Città, anno, p. xx.

## **Utilizzo nelle note di**

**Cit.** per riferirsi a un'opera citata in precedenza, evitando così di ripeterne l'intero titolo e le relative indicazioni editoriali: COGNOME N., *Titolo del testo*, cit., p. xx.

*Ibidem* (utilizzare sempre il corsivo): quando ci si riferisce alla stessa opera rappresentata nella nota immediatamente precedente e alla stessa pagina di quell'opera

*Ivi*, p. xx (utilizzare sempre il corsivo): quando l'opera è stata citata nella nota immediatamente precedente, ma la pagina a cui si fa riferimento è diversa

*Passim* (utilizzare sempre il corsivo): quando non si fa riferimento a un passo preciso dell'opera di un Autore, ma a varie parti sparse qua e là nel testo. Si può utilizzare *Ivi*, *passim* se l'opera è stata citata nella nota immediatamente precedente oppure COGNOME N., *Titolo del testo*, Casa Editrice, Città, anno, *passim*.

#### **6.2.5. Bibliografia (esempio)**

I contributi vanno ordinati in ordine alfabetico, per cognome dell'Autore; se sono indicate più opere di uno stesso Autore, l'elenco di tali opere procederà in ordine cronologico a partire dalle opere meno recenti.

#### **Bibliografia**

BATESON G., *Verso un'ecologia della mente*, Adelphi edizioni, Milano, 1976.

BATESON G., *Mente e natura. Un'unità necessaria*, Adelphi edizioni, Milano,1984.

BELLOFIORE R., *I lunghi anni Settanta. Crisi sociale e integrazione economica internazionale*, in BALDISSARA L. (a cura di), *Le radici della crisi. L'Italia tra gli anni Sessanta e Settanta,* Carocci editore, Roma, 2001.

FROGGIO G., *Il trattamento della devianza giovanile*, FrancoAngeli, Milano, 2010.

FROGGIO G., *La devianza delinquenziale giovanile*, Laurus Robuffo, Roma, 2014.

FROGGIO G., *Psicopedagogia dell'adolescenza. Lineamenti*, Universitas Studiorum Editrice, Mantova, 2019.

## **6.2.6. Sitografia (esempio)**

I contributi vanno ordinati in ordine cronologico, per data di consultazione.

## **Sitografia**

[https://www.xxxxxxxxx.it/xxxx/xxxx,](https://www.xxxxxxxxx.it/xxxx/xxxx) giorno mese anno.

[https://www.xxxxxxxxx.it/xxxx/xxxx,](https://www.xxxxxxxxx.it/xxxx/xxxx) giorno mese anno.

COGNOME N., *Titolo dell'articolo*, in [https://www.xxxxx.html,](https://www.xxxxx.html/) giorno mese anno.

COGNOME N., *Titolo dell'articolo*, in [https://www.xxxxx.html,](https://www.xxxxx.html/) giorno mese anno.

## **6.2.7. Filmografia (esempio)**

I contributi vanno ordinati in ordine cronologico, per data di uscita.

## **Filmografia**

*L'attimo fuggente* (*Dead Poets Society*), WEIR P., USA, 1989.

*Io speriamo che me la cavo,* WERTMULLER L., Italia, 1992.

*A Beautiful Mind,* HOWARD R., USA, 2001.

## **7. COME RITIRARE IL DIPLOMA DI LICENZA**

Dopo la discussione il candidato dovrà presentarsi in Segreteria per l'espletamento di tutte le pratiche previste per l'emissione del Diploma di Licenza e per il ritiro del suo Certificato di iscrizione, frequenza, esami e grado. Potrà quindi contattare la Segreteria Generale UPS per il ritiro del Diploma.

> A cura della Dott.ssa Giulia Zannarini